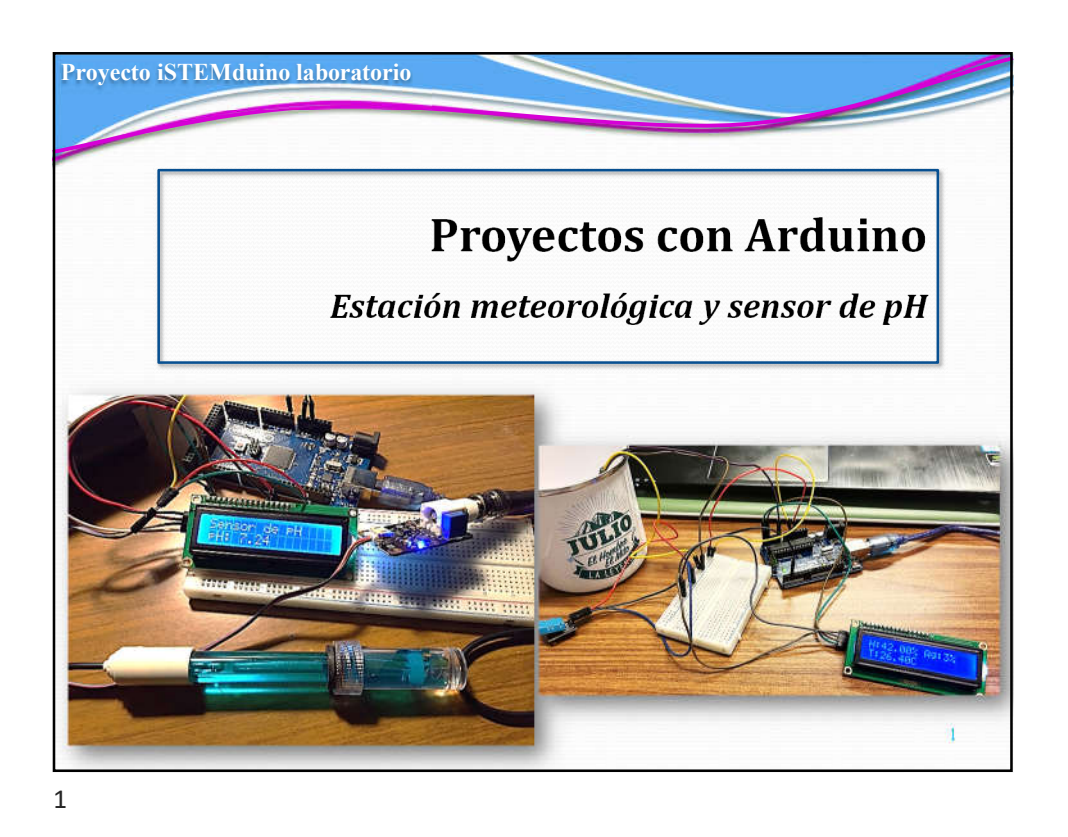

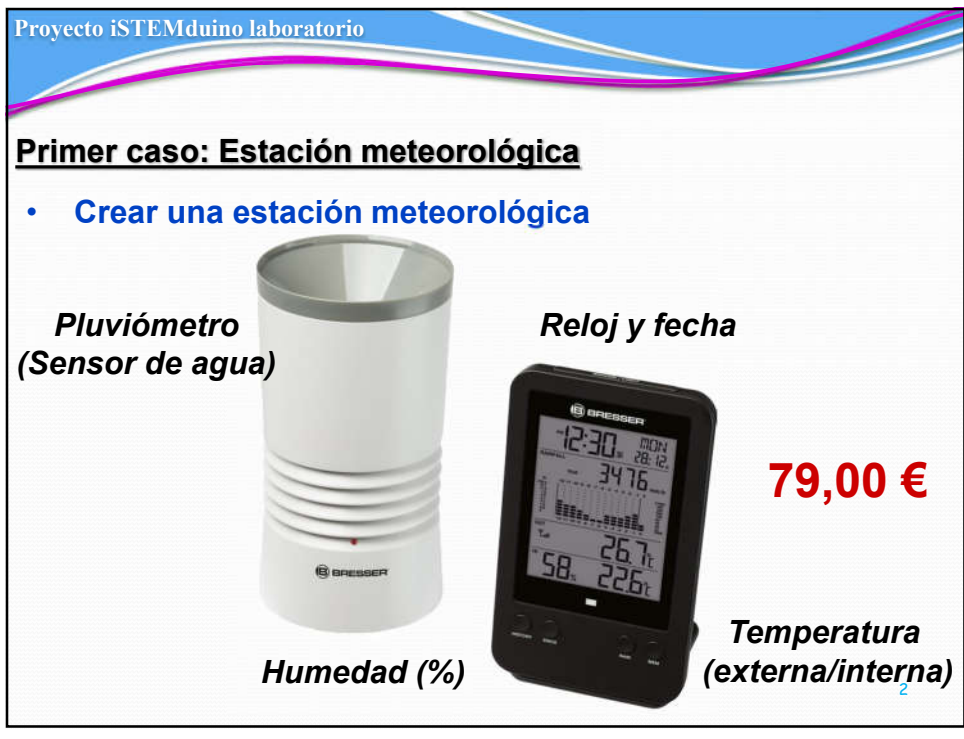

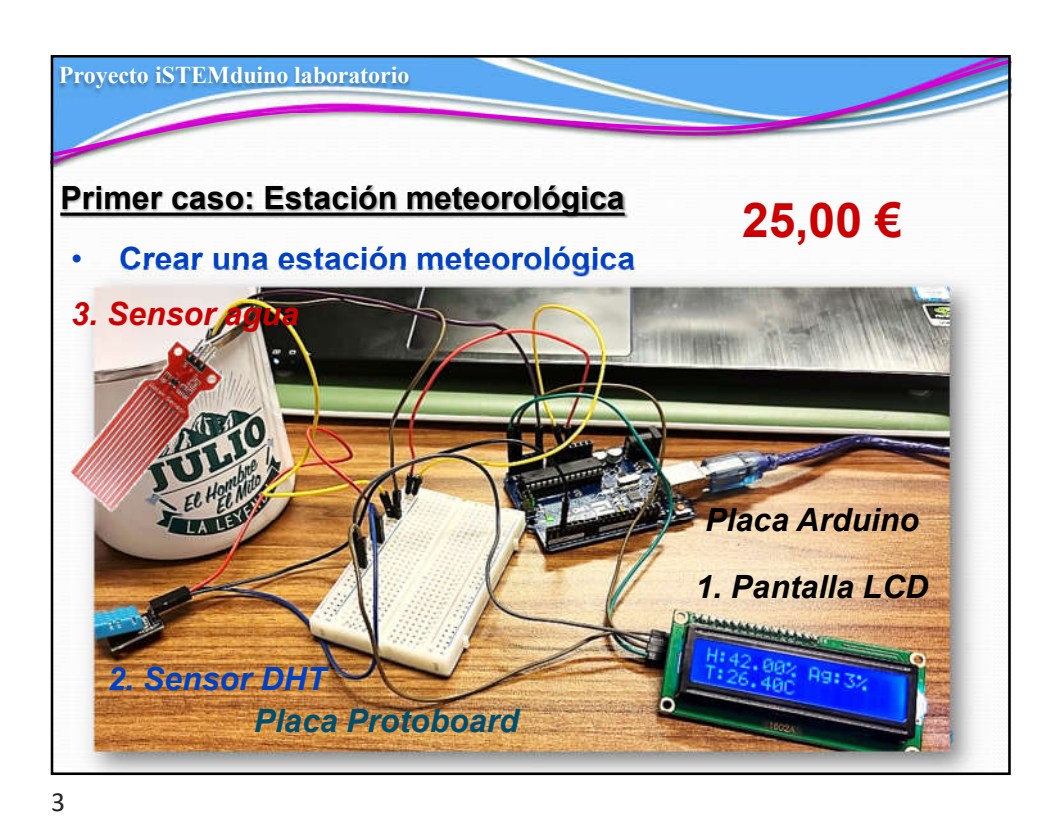

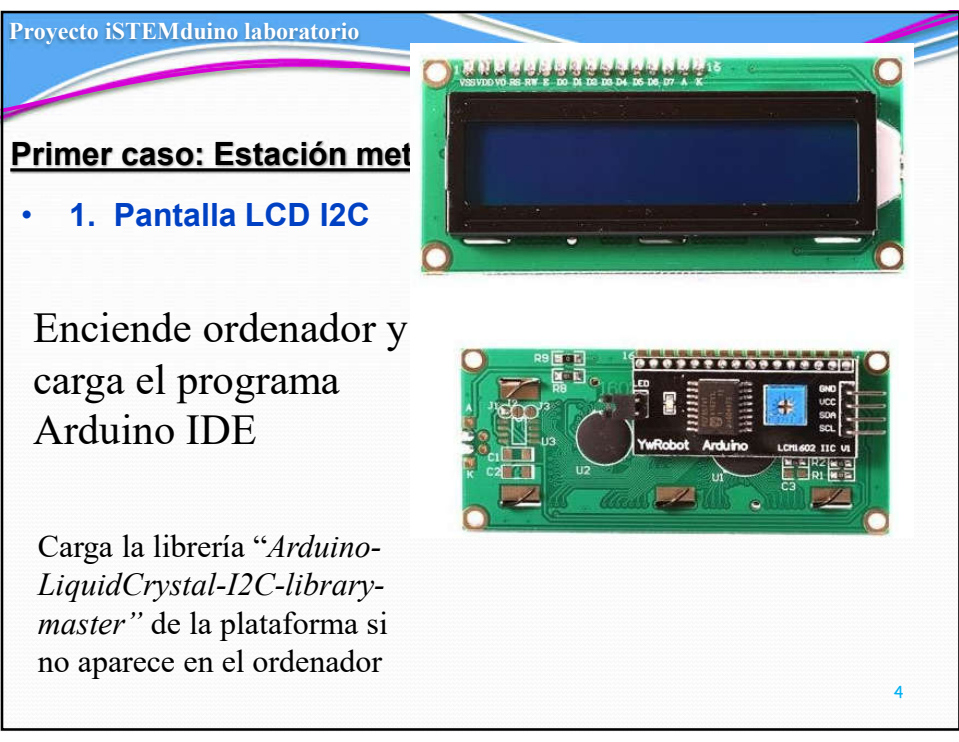

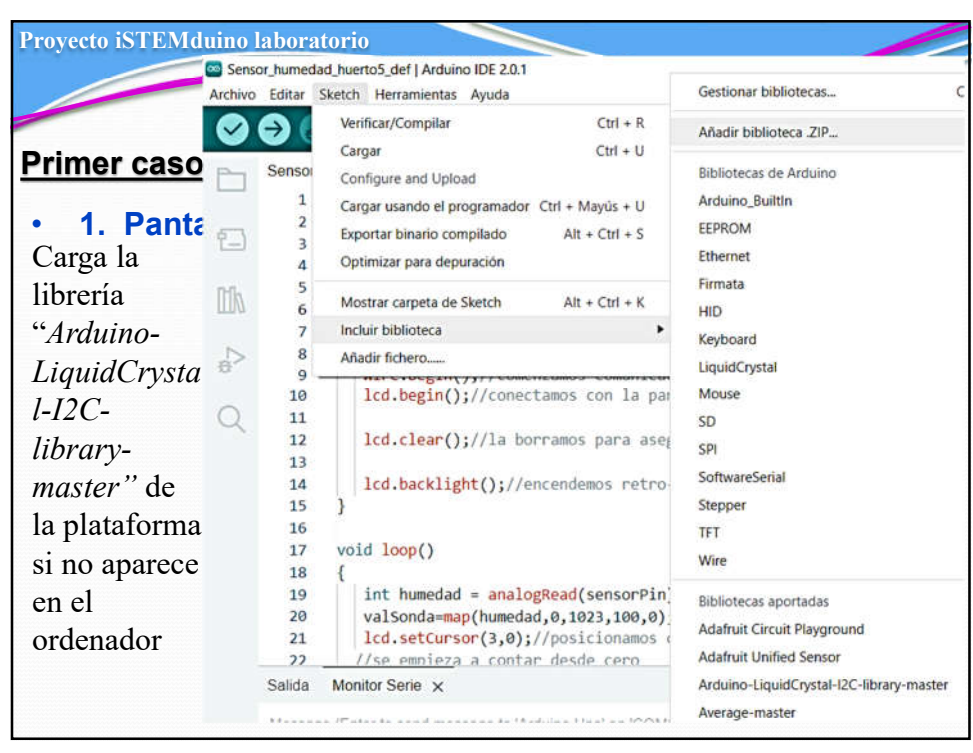

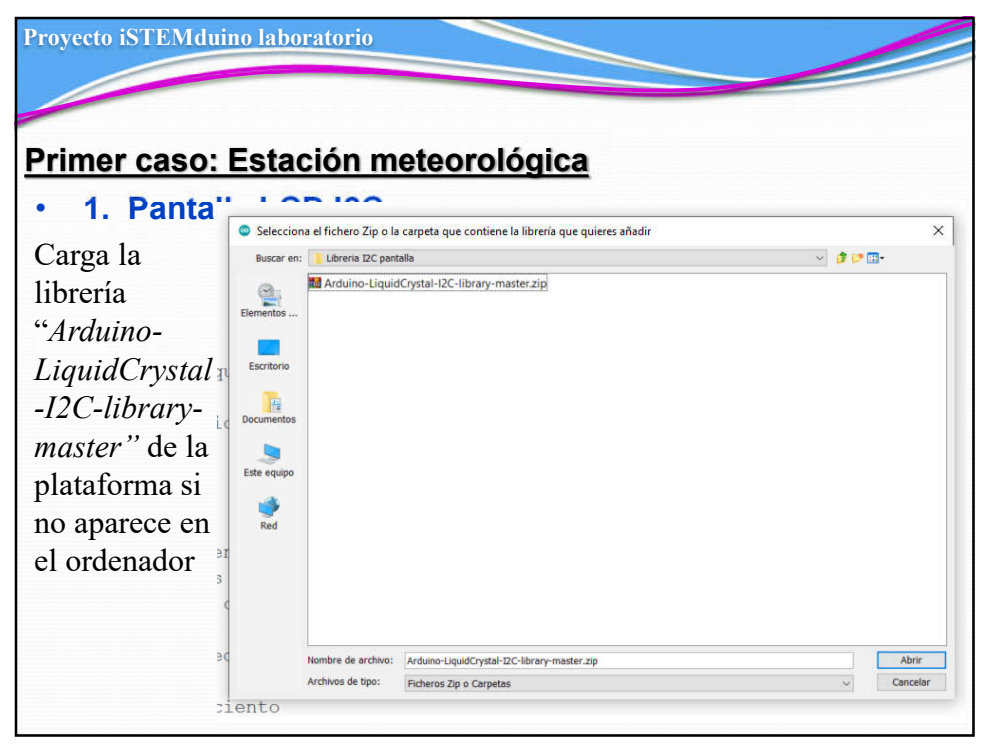

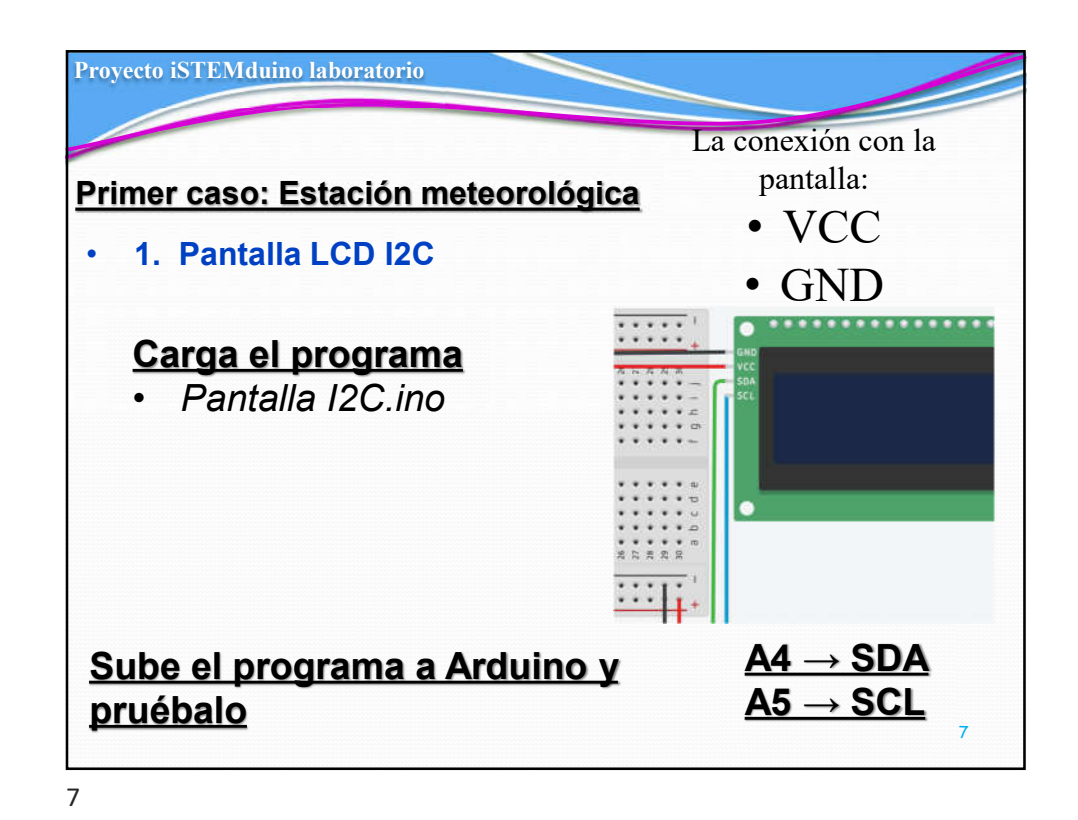

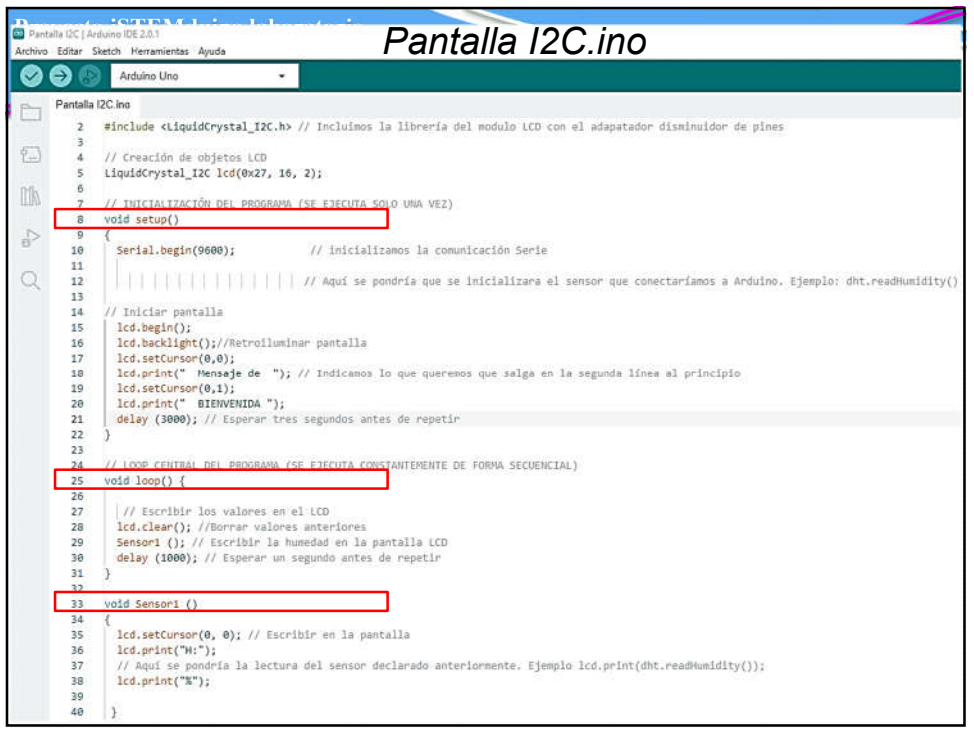

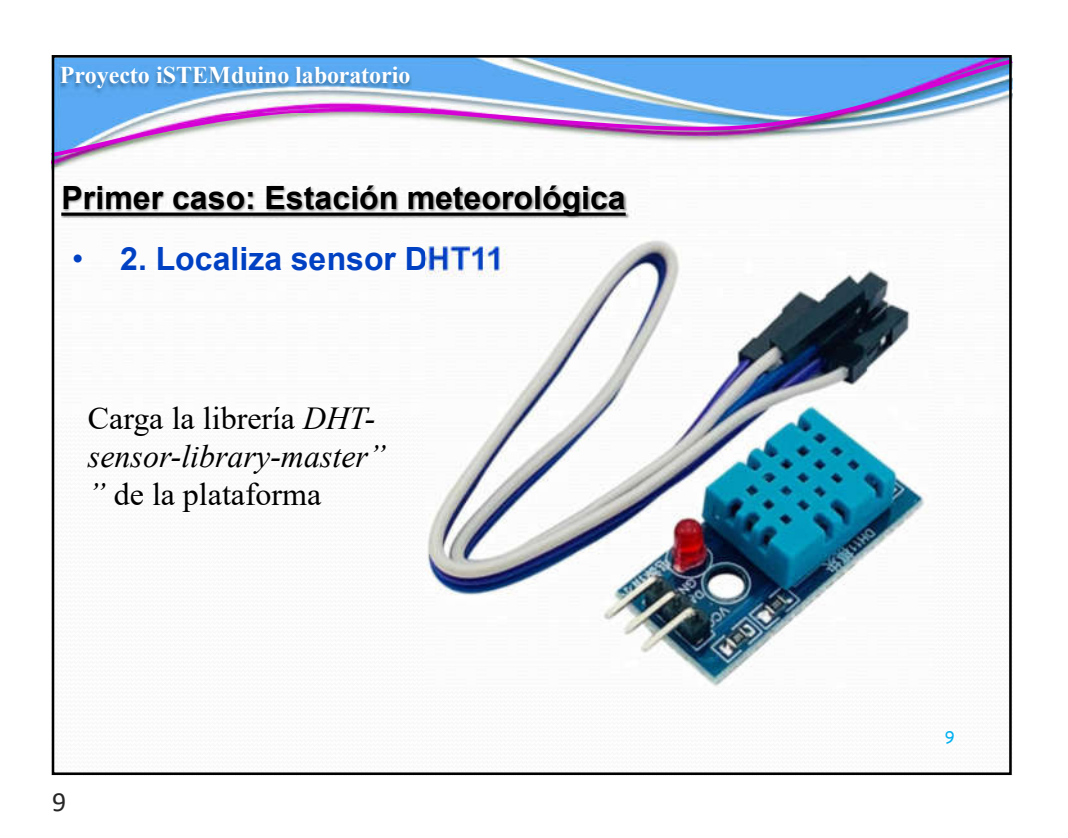

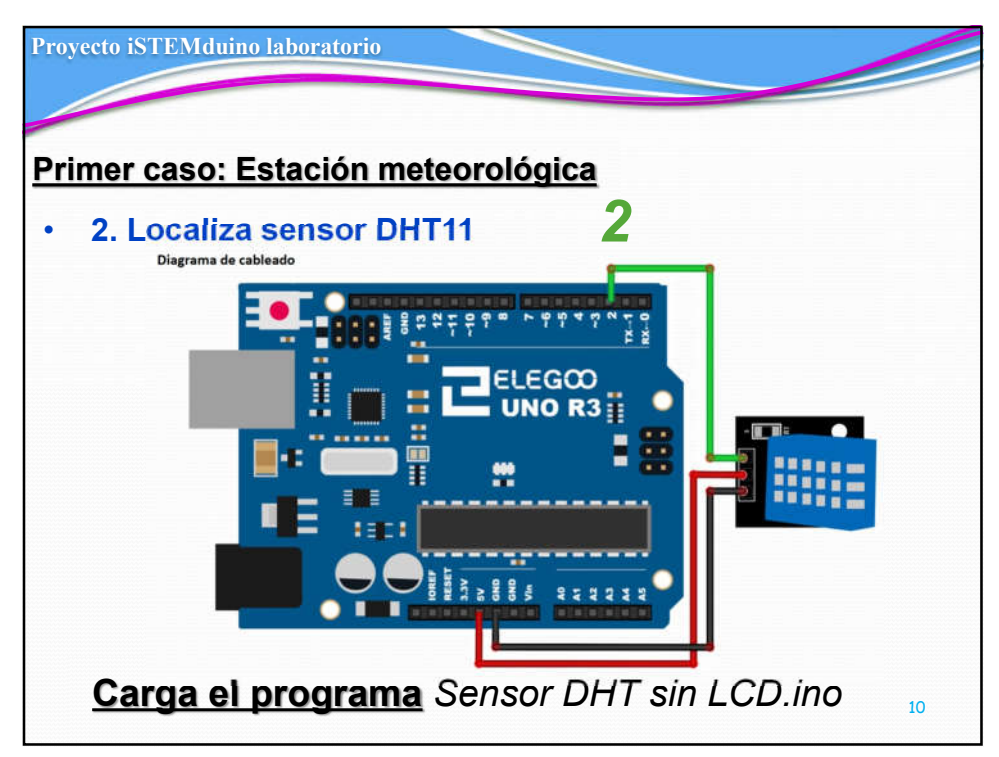

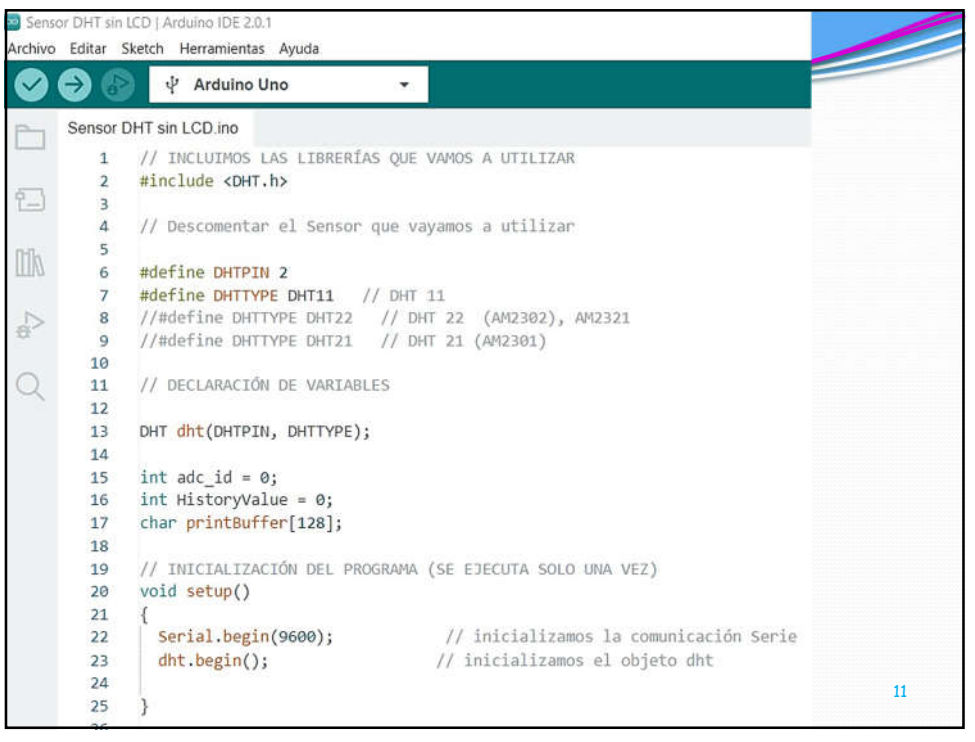

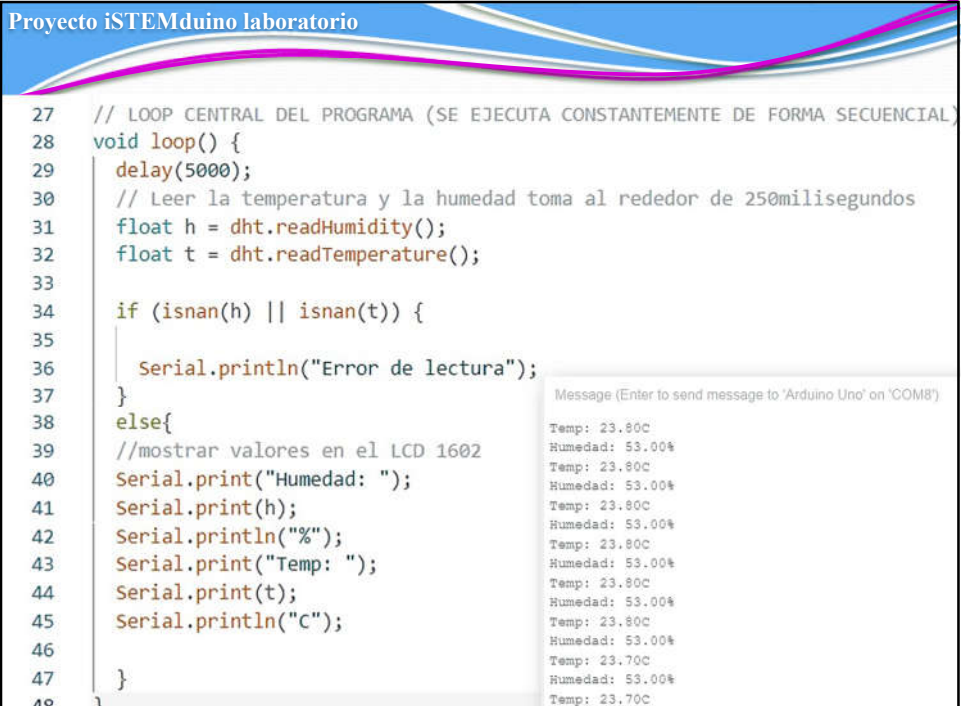

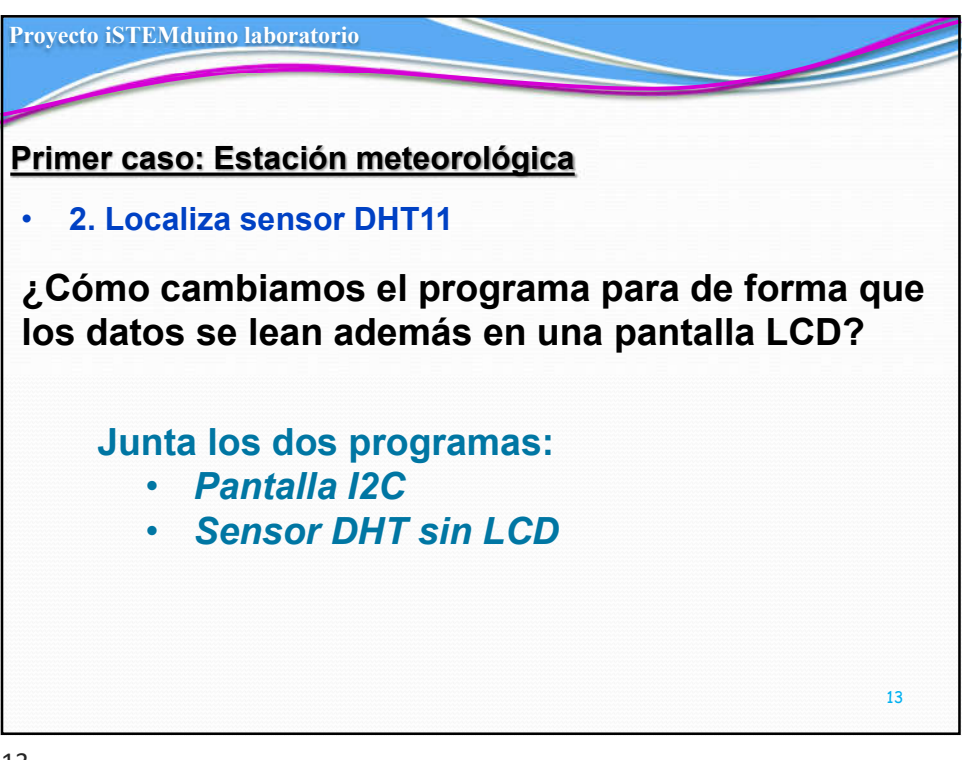

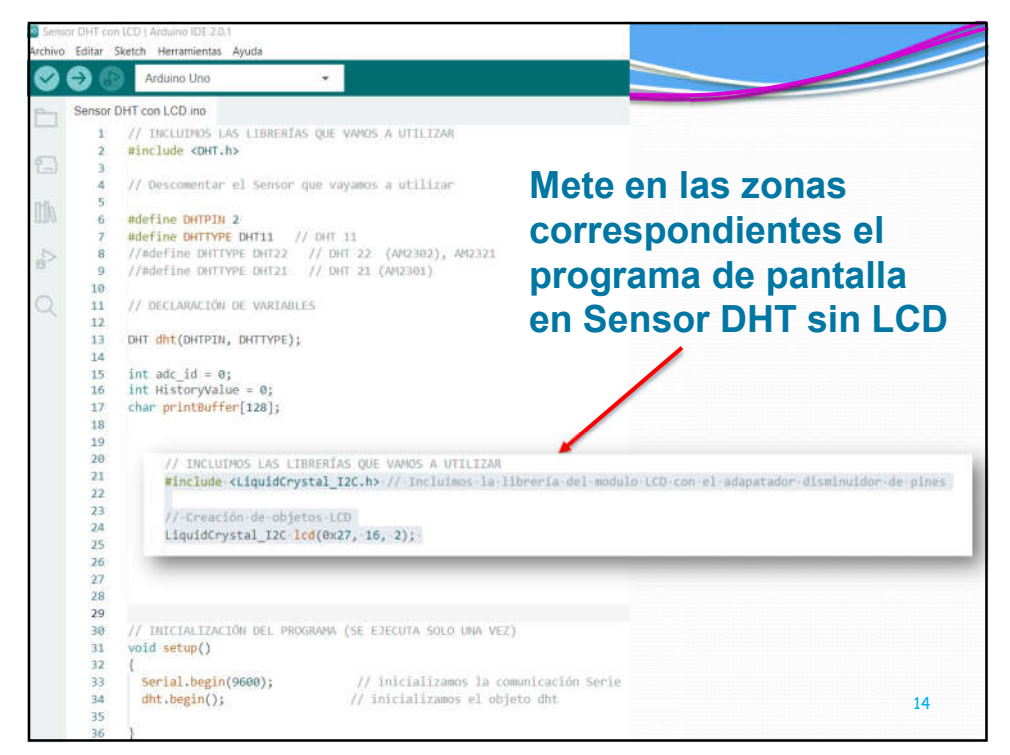

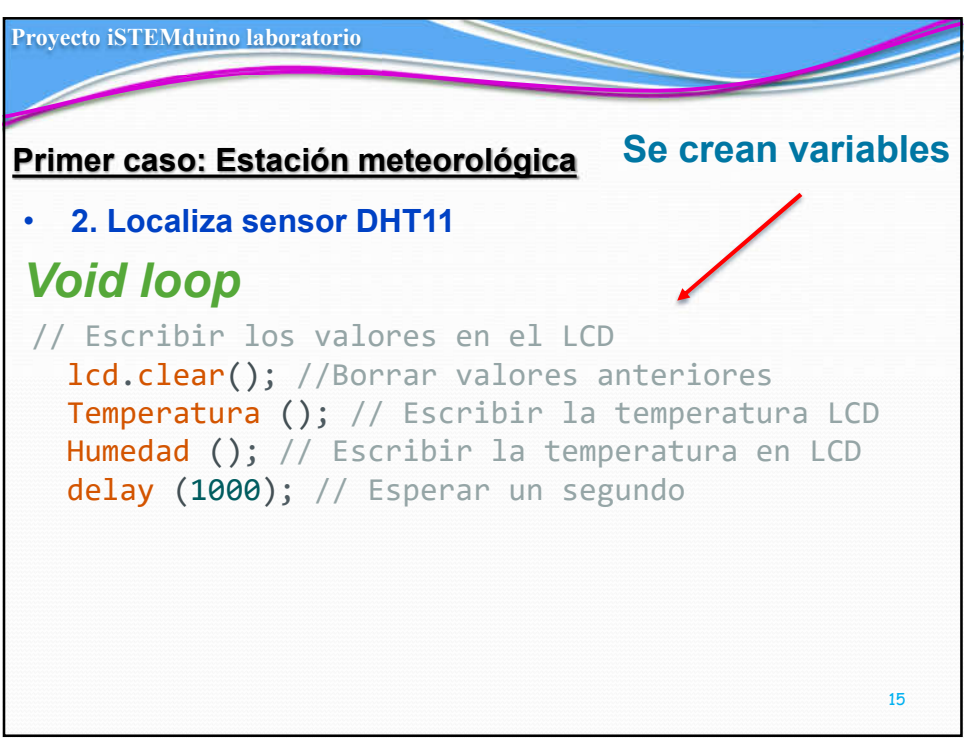

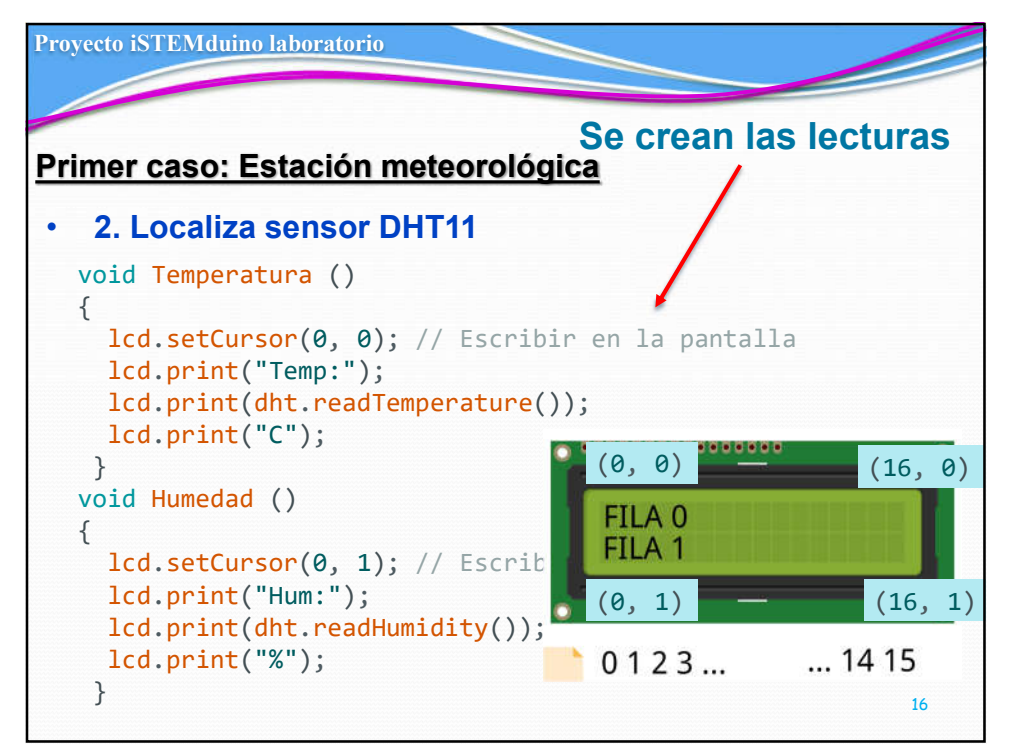

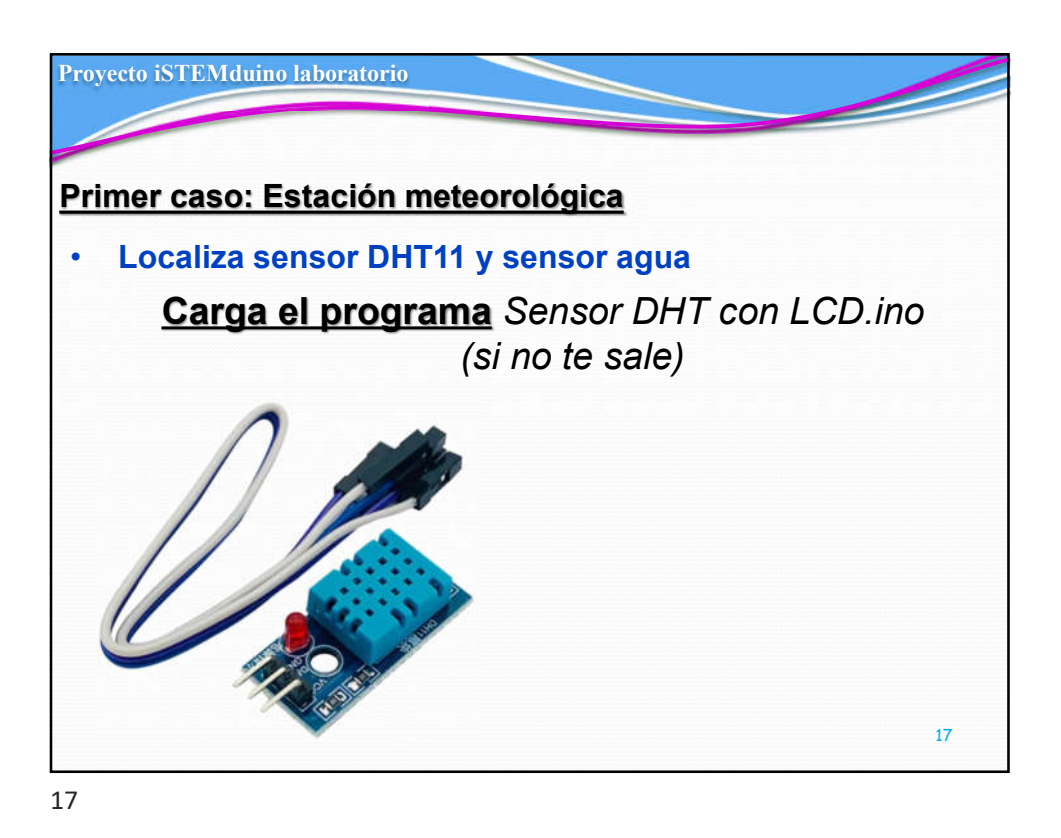

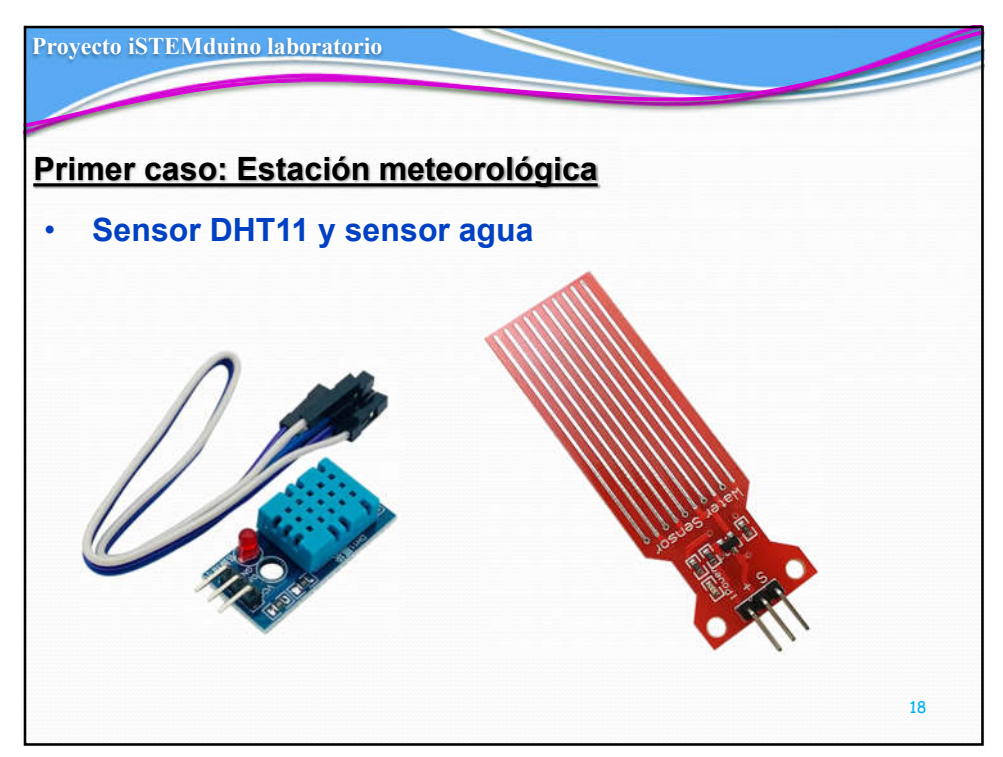

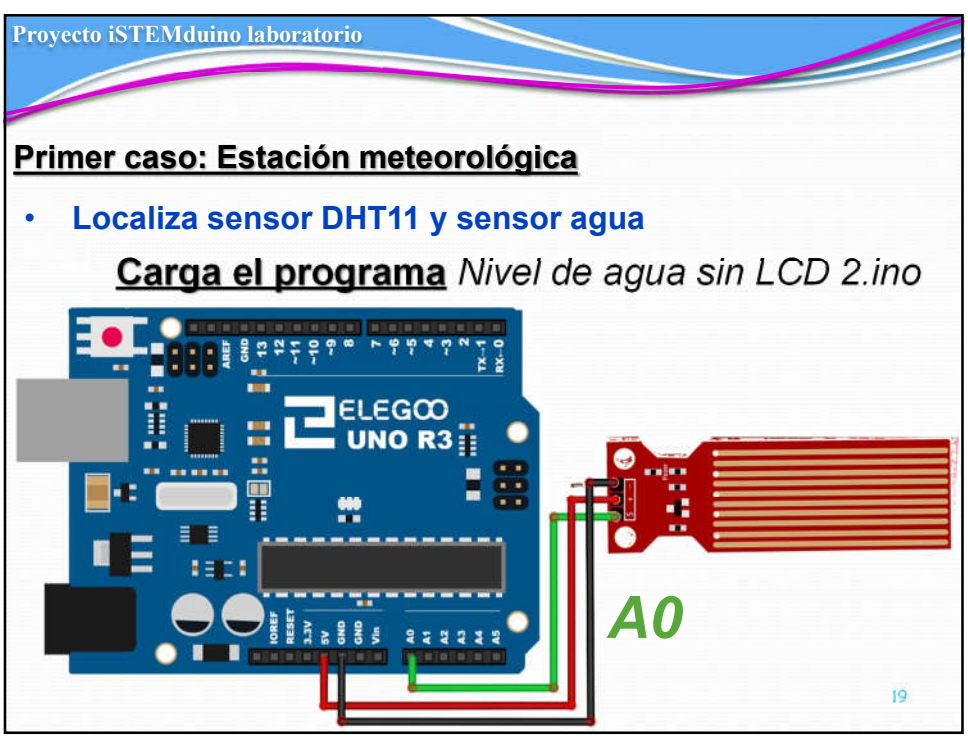

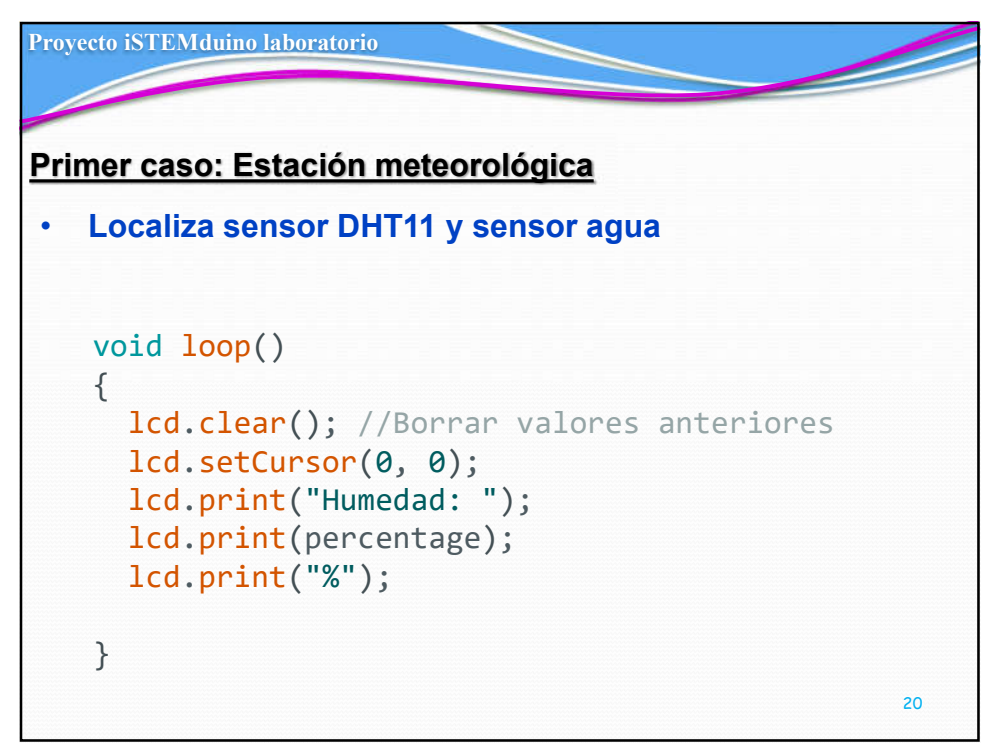

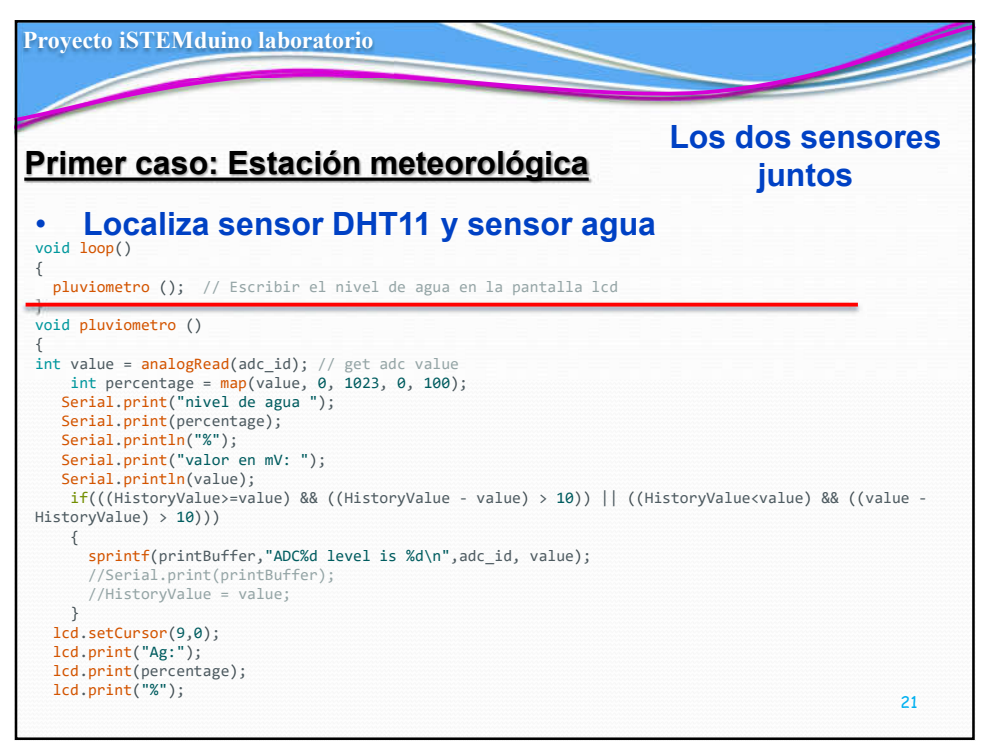

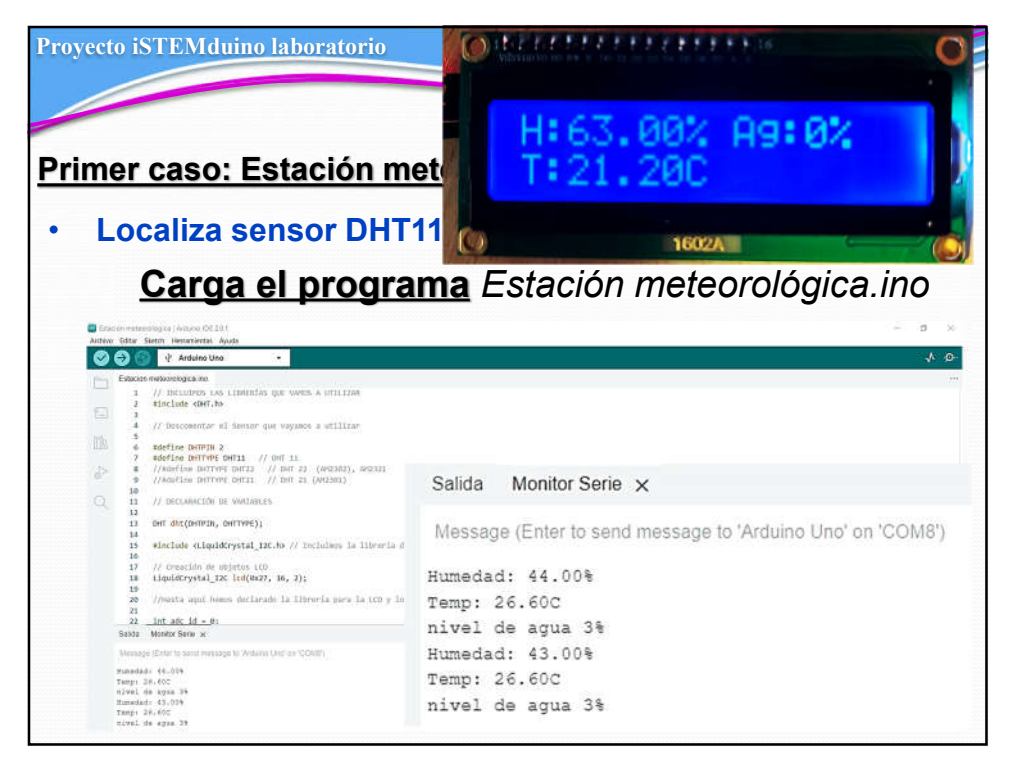

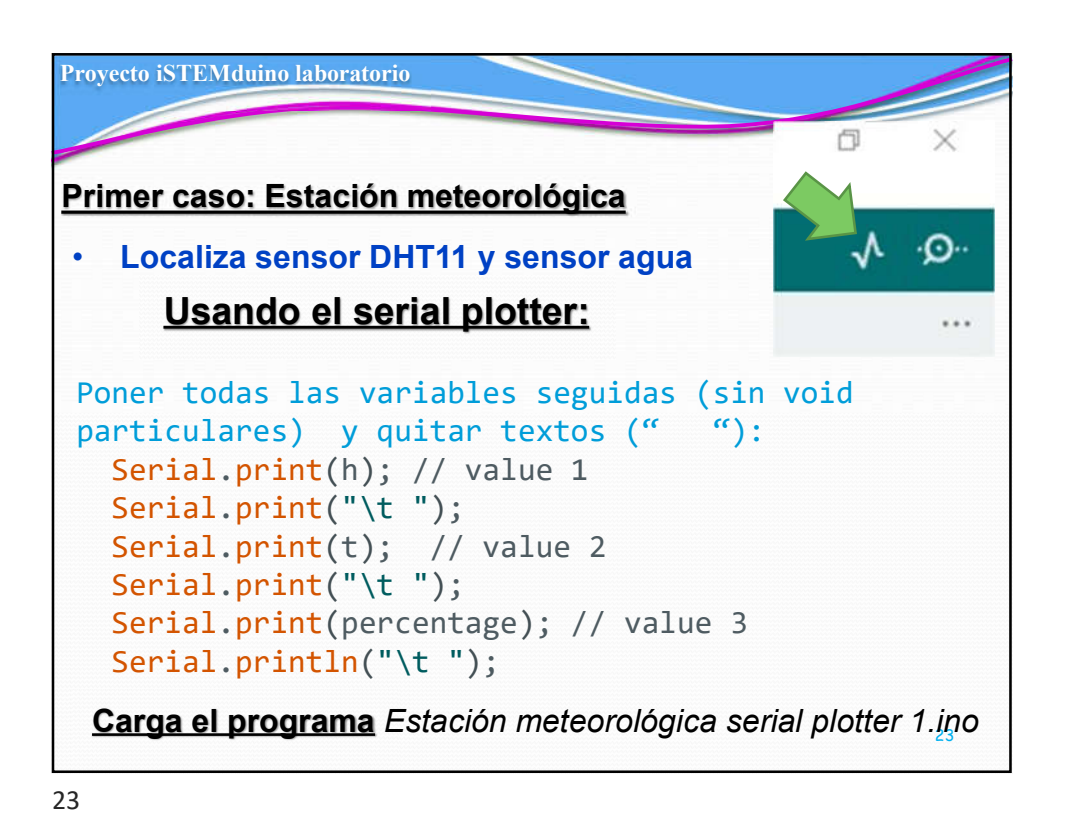

Proyecto iSTEMduino laboratorio Usando el serial plotter: Primer caso: Estación meteorológica ensor<br>El voluci I <mark>El</mark> volucio 2 El volucio 3 El volucio 3 El volucio 3 El volucio agua.<br>I  $\sim$  (  $\sim$   $\sim$   $\sim$ Humedad **Temperatura** Agua  $\boxed{\text{min}}\left[\text{Rochra} \right] \quad \Rightarrow$ |<br>| 102 taut

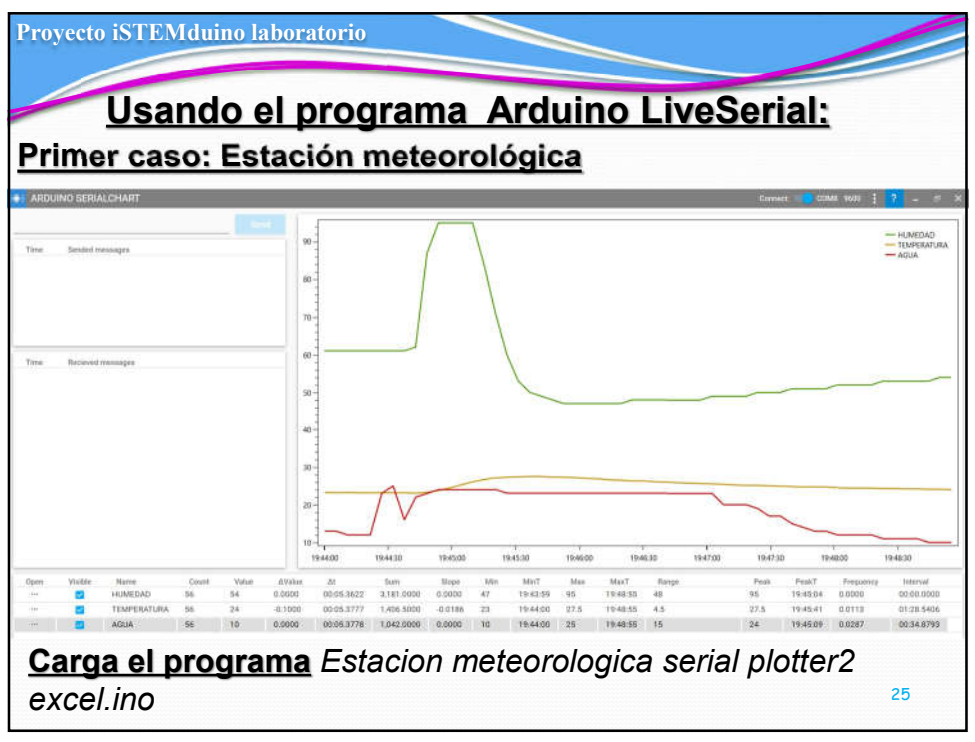

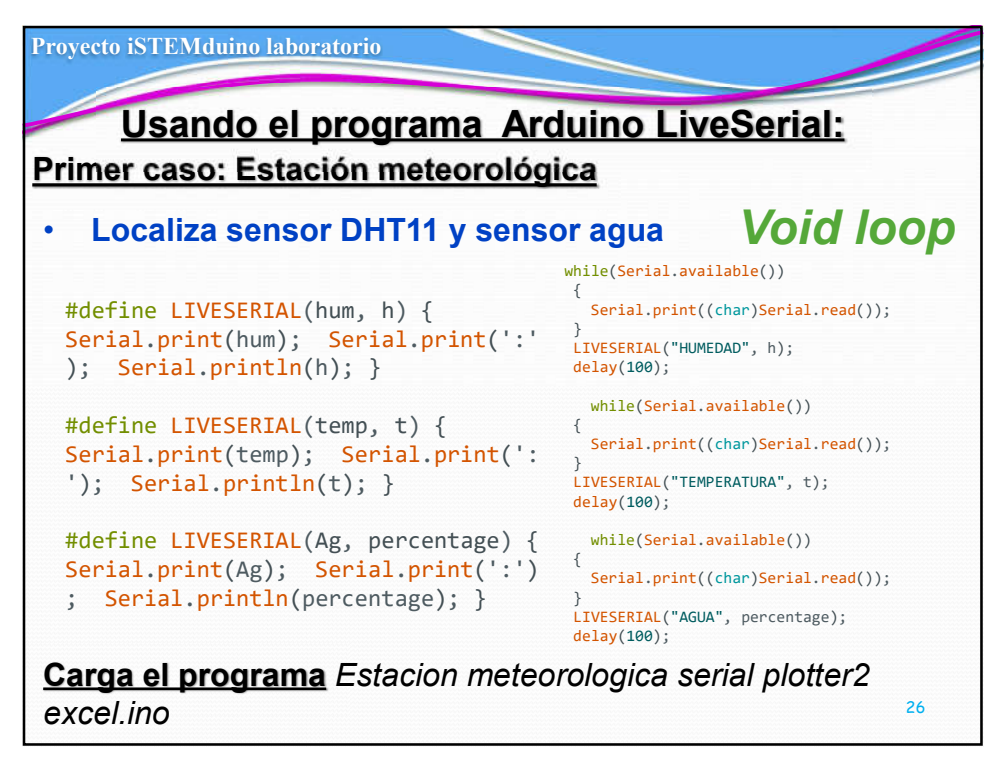

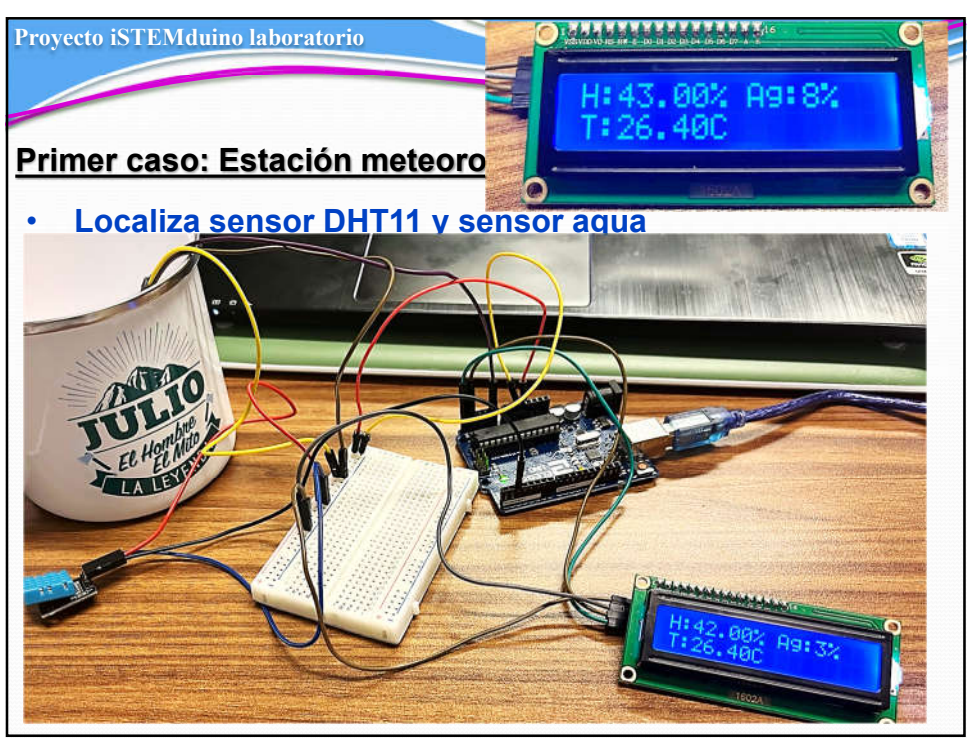

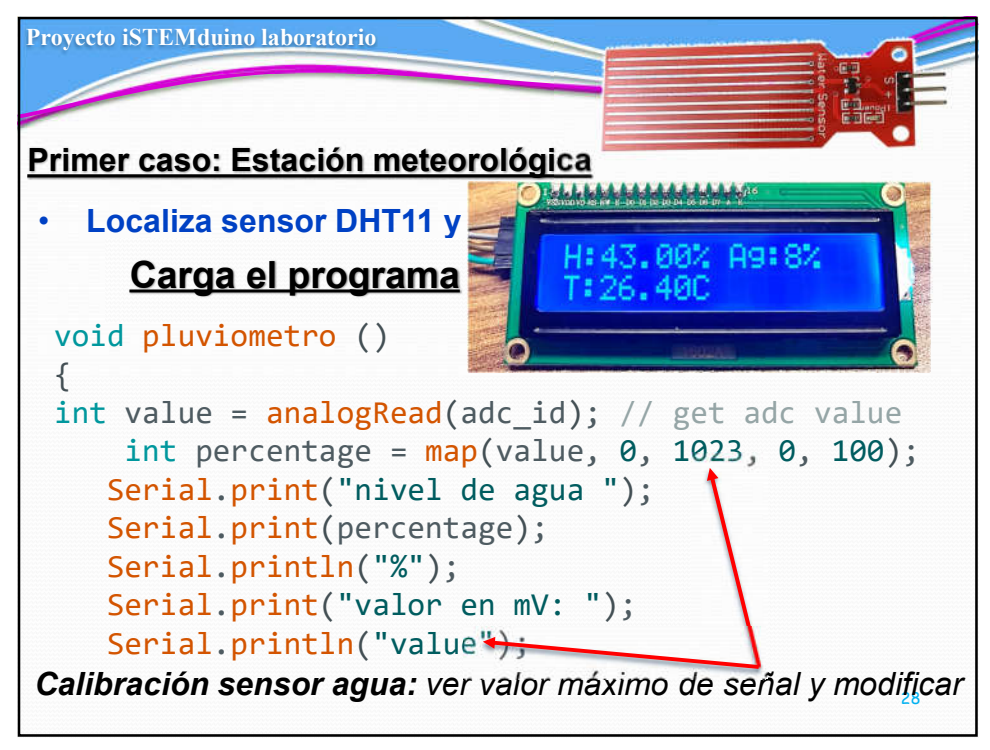

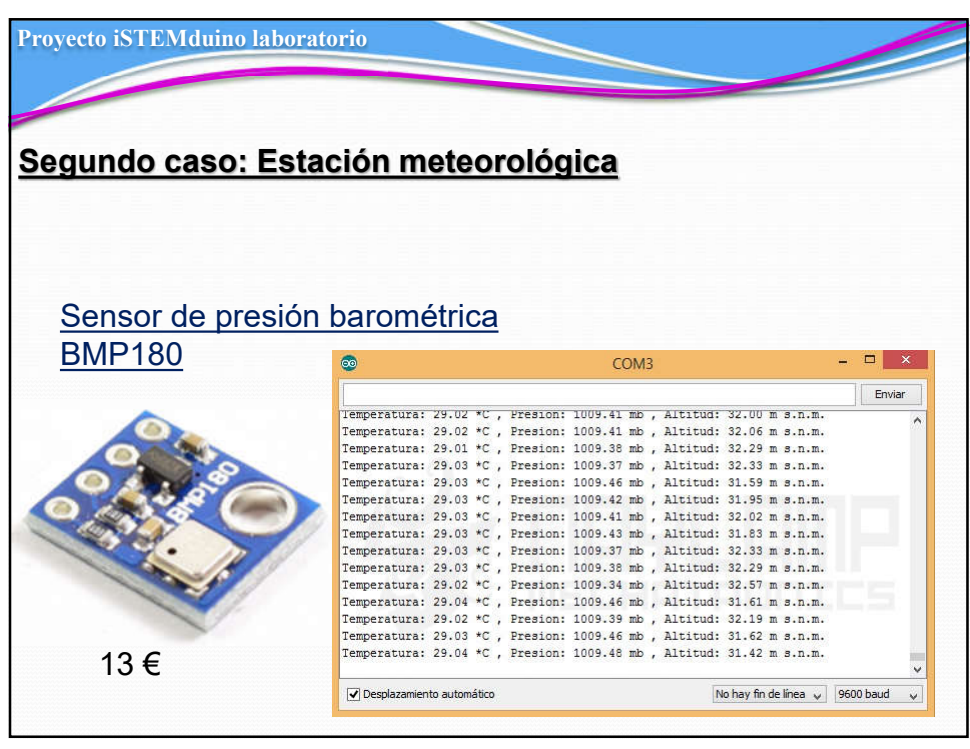

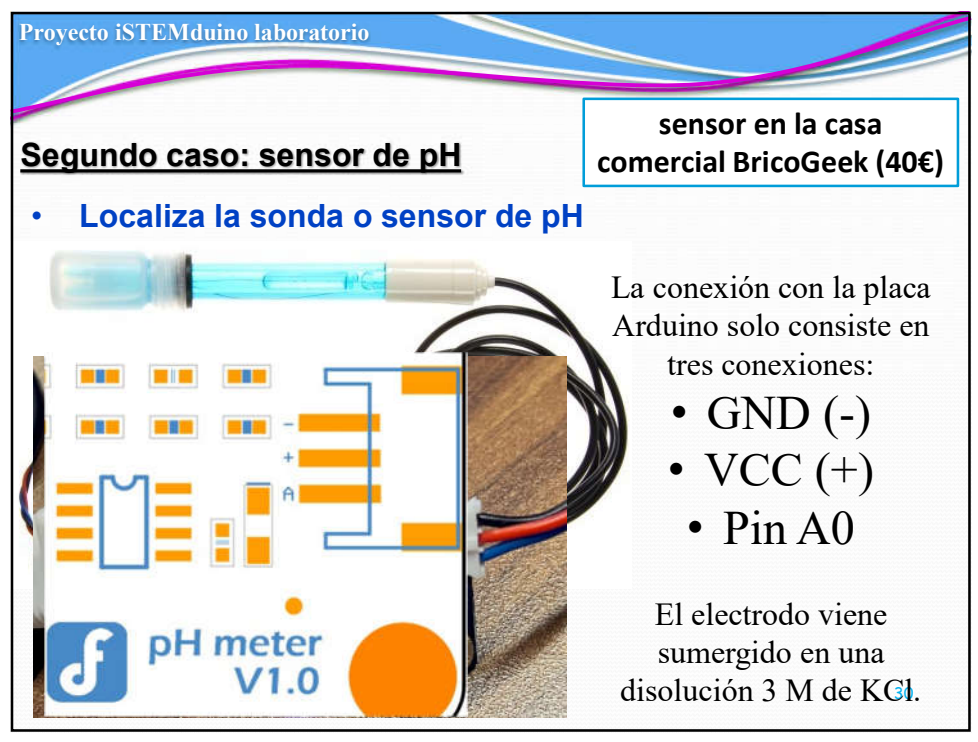

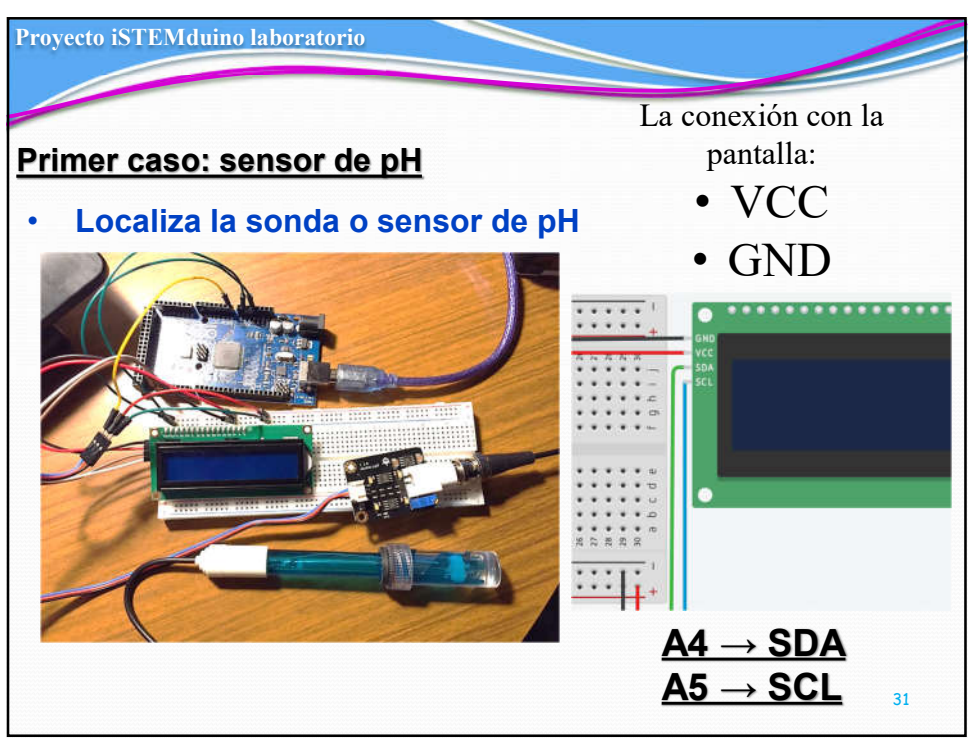

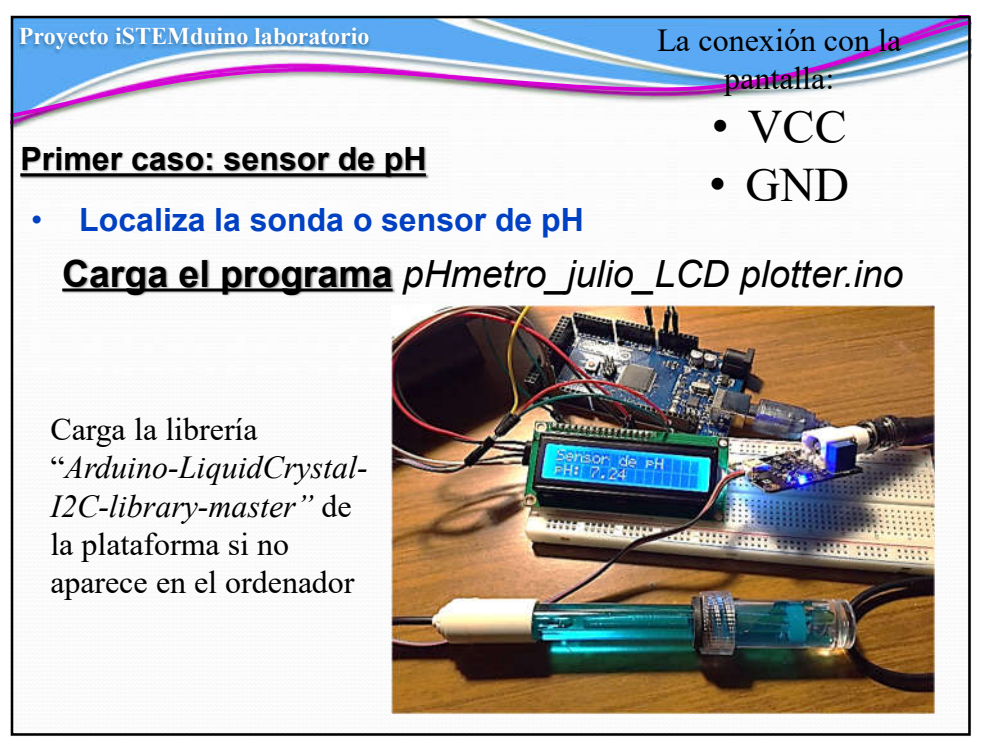

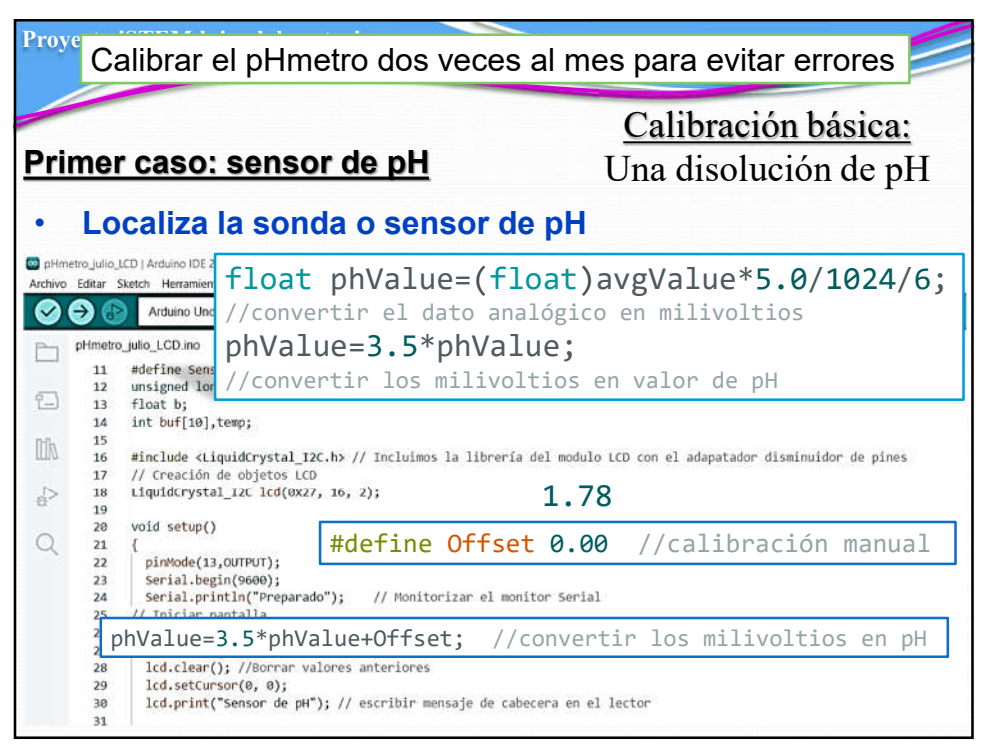

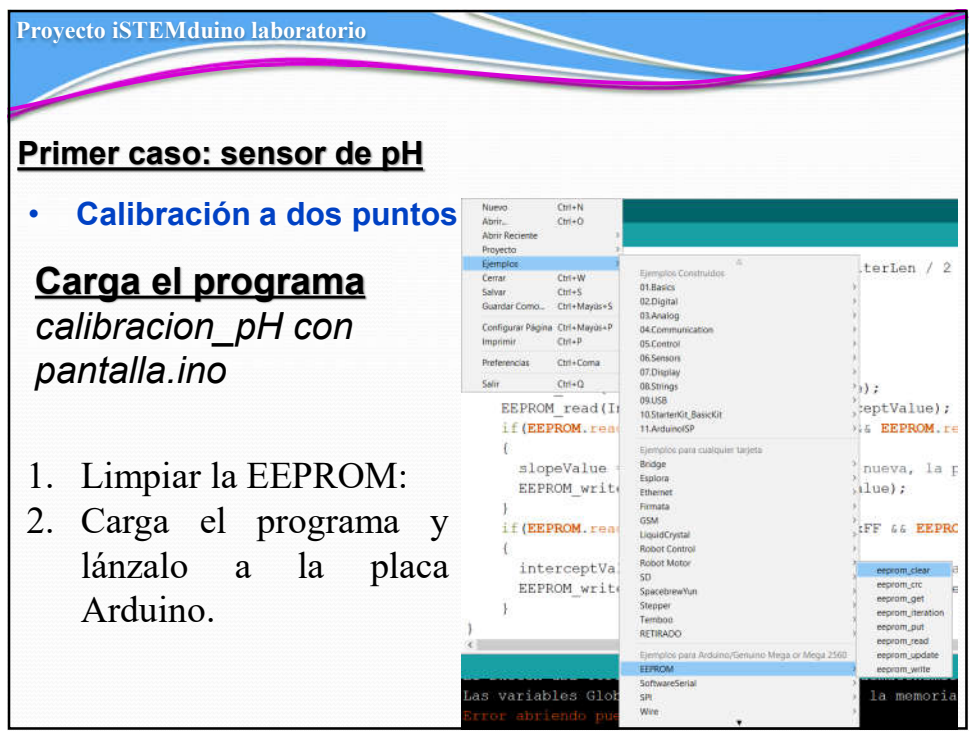

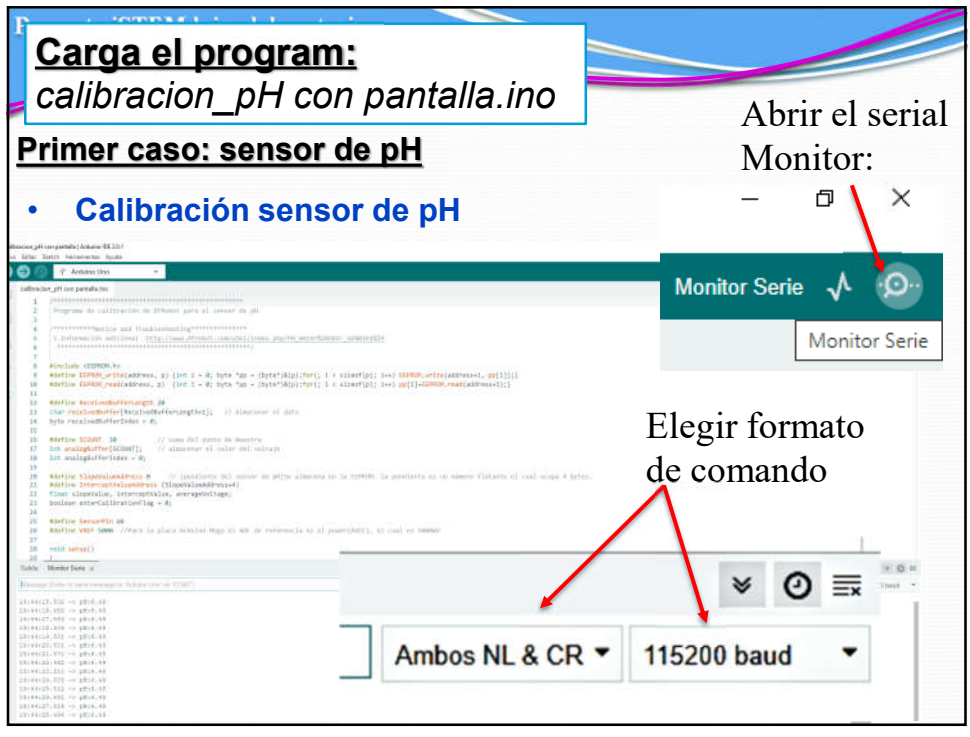

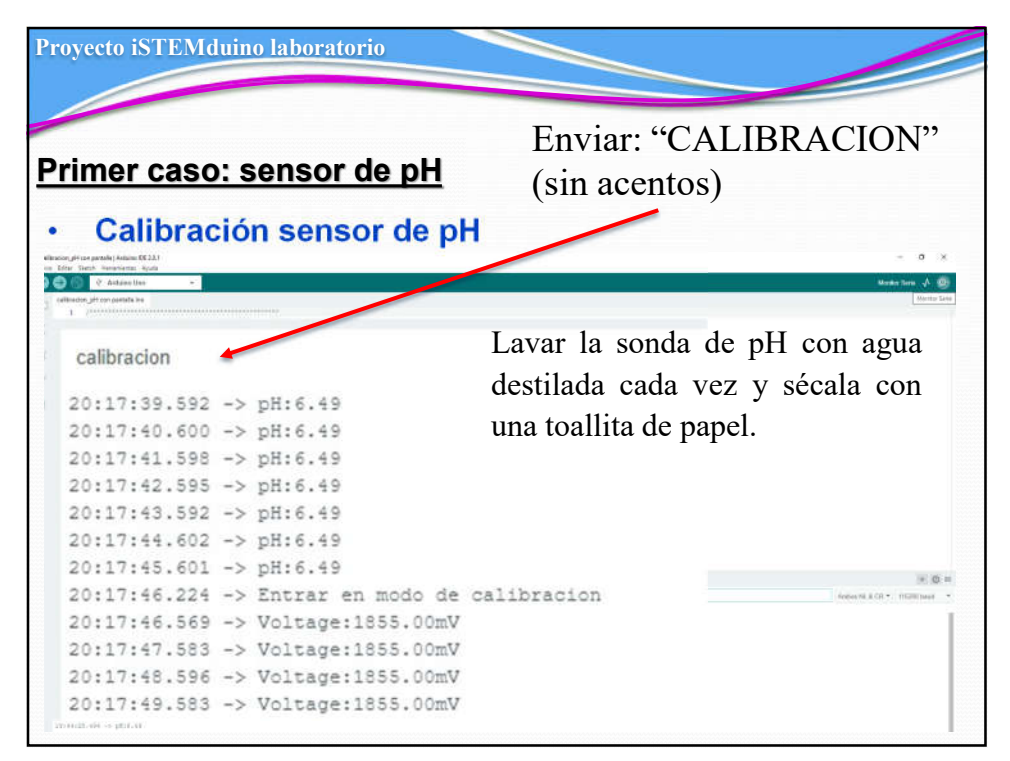

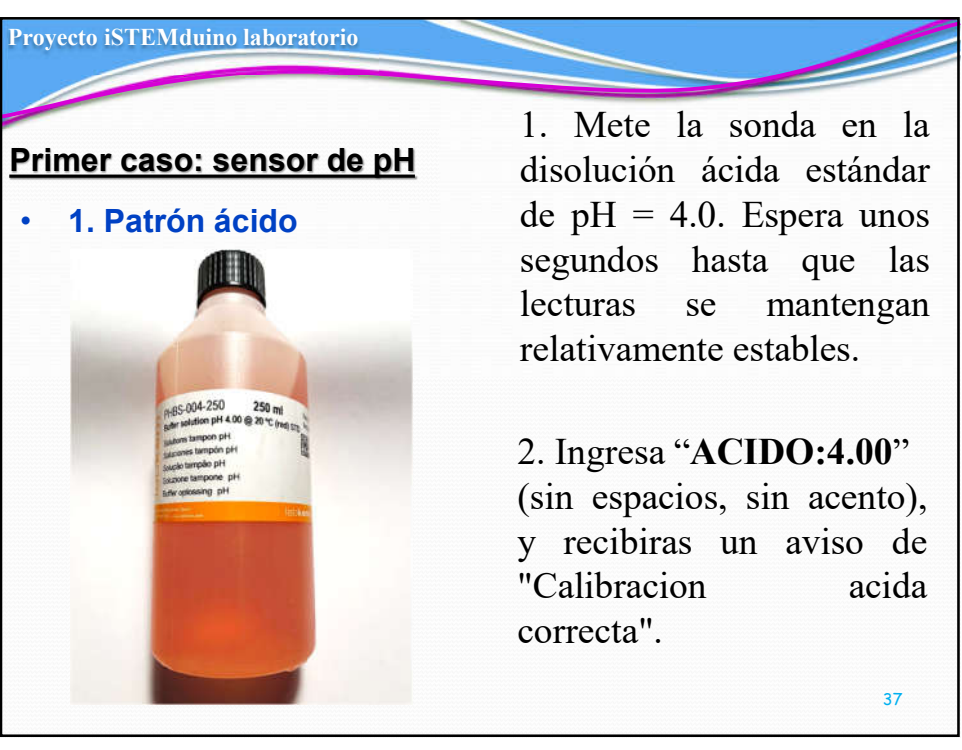

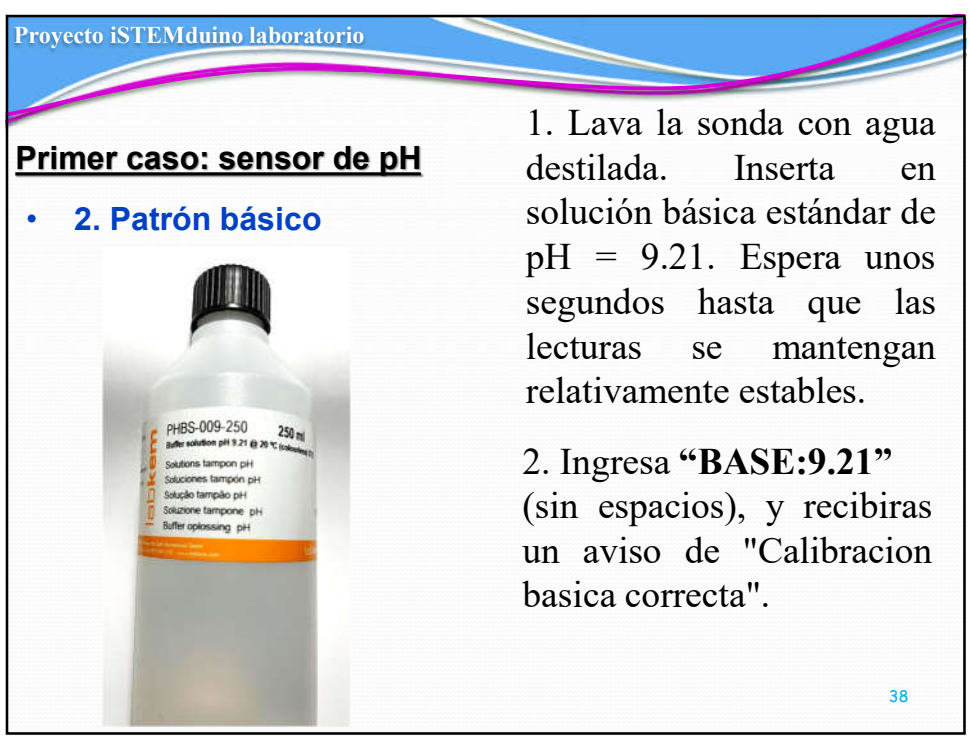

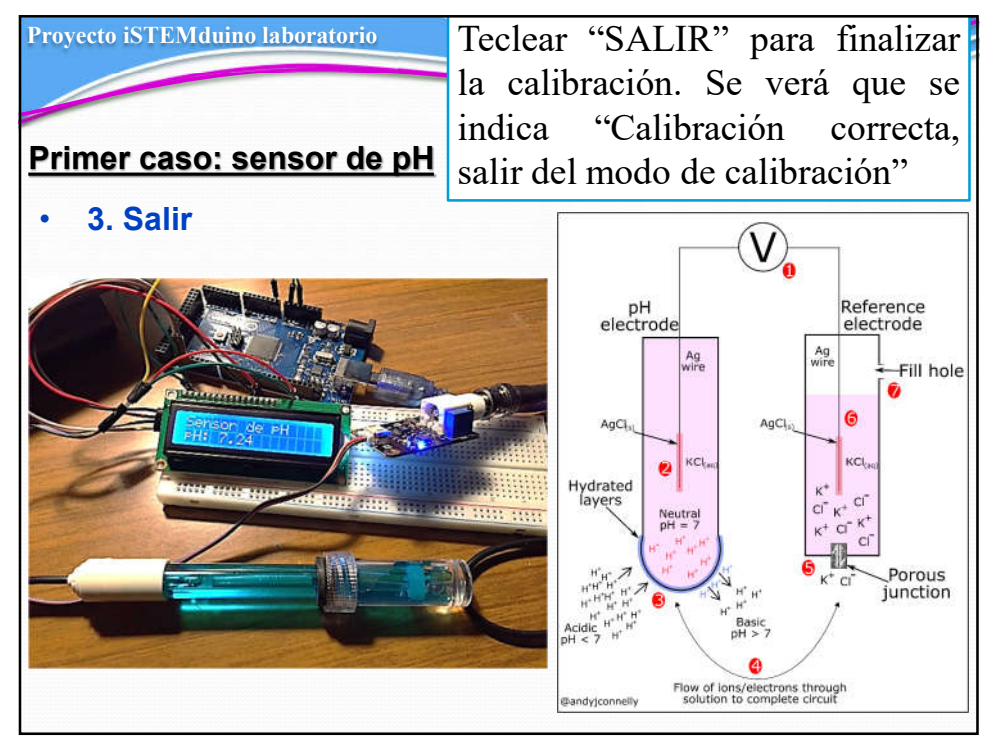

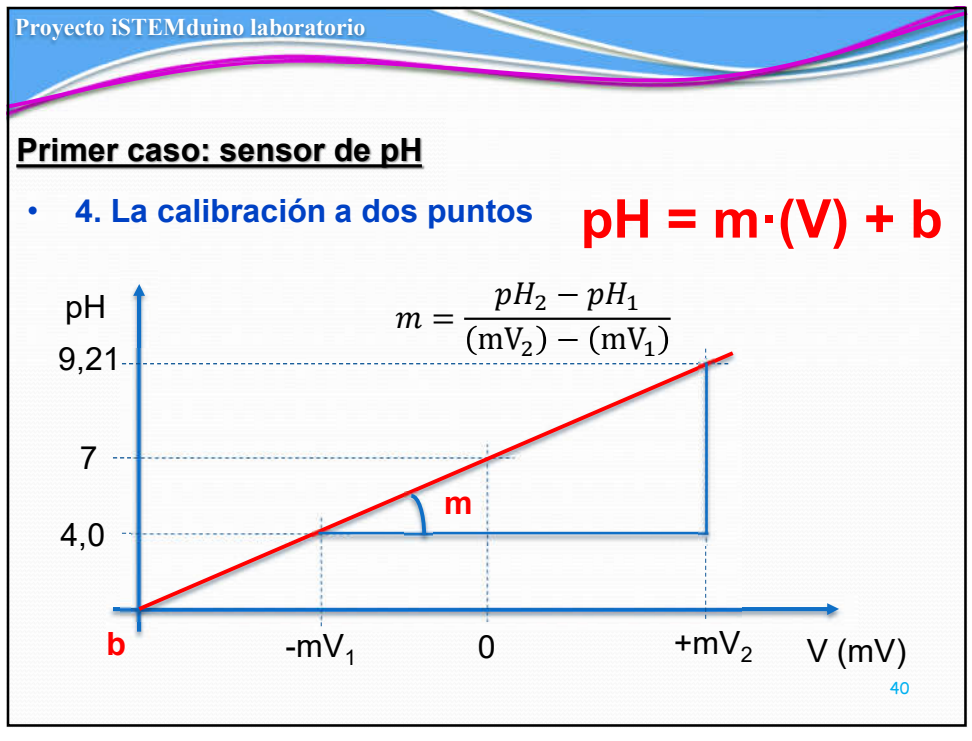

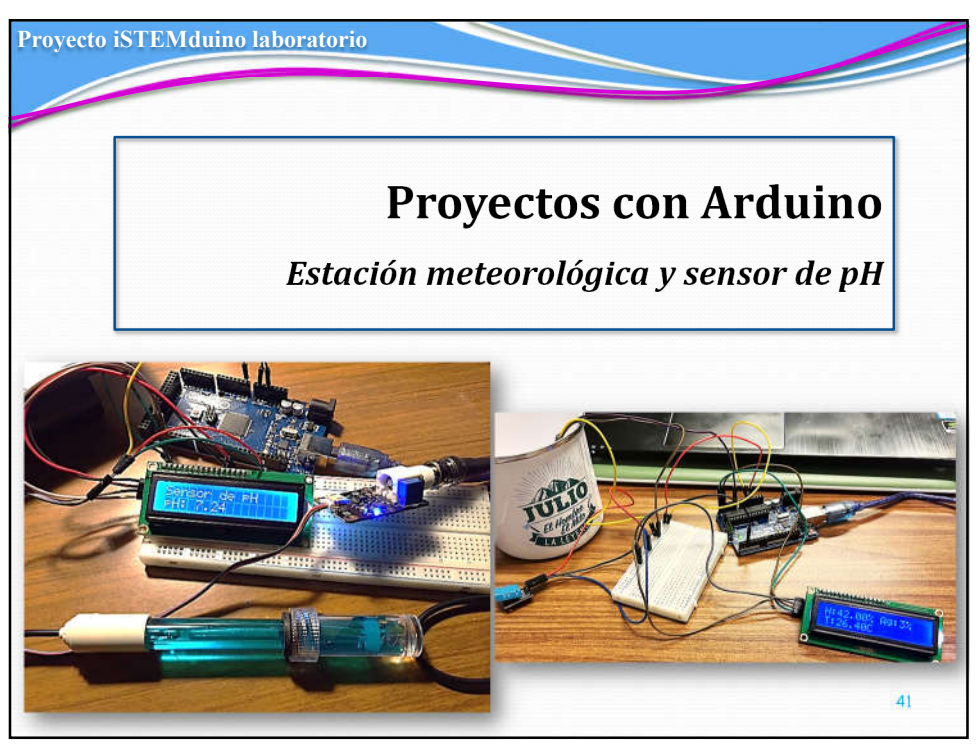